**[赵荣哲](https://zhiliao.h3c.com/User/other/0)** 2008-03-18 发表

# **ME5000主场观看多画面,分会场看广播会场**

### **一、组网需求:**

两台MG6060/6050/6030下挂在一台ME5000下,使用ME5000调会,使主会场TEST能够看到多画

面,而分会场看到的是主会场TEST的单一会场画面。

## **二、组网图:**

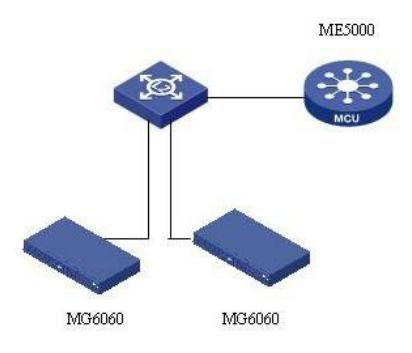

# **三、配置步骤:**

- 1、创建会议。
- 2、在会议参数设置中选择test作为主会场,同时选择仅主场观看多画面。

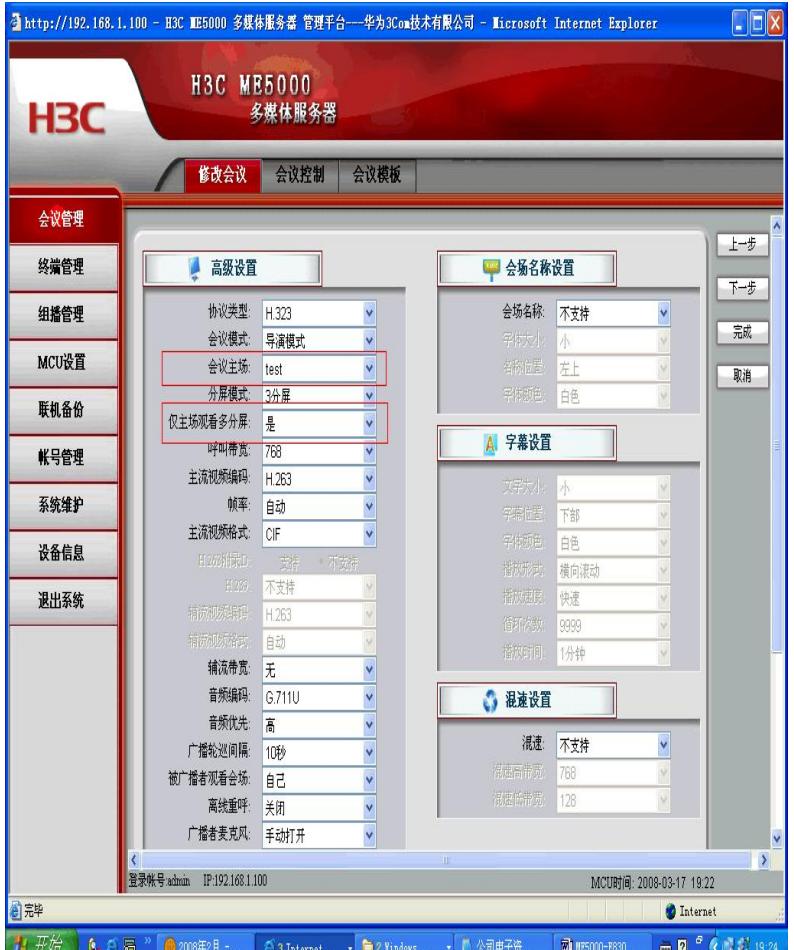

#### **四、配置关键点:**

需要选择"仅主场观看多画面"选"是"。